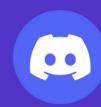

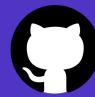

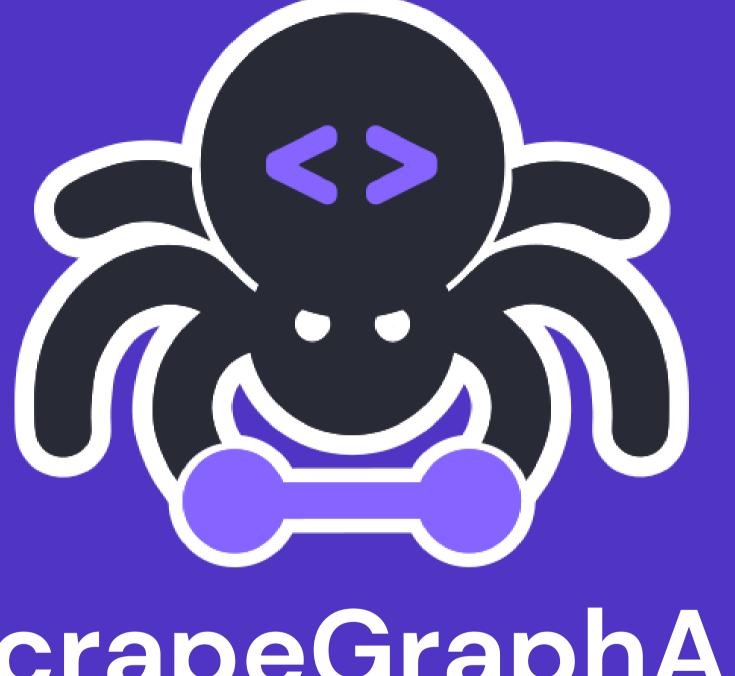

# ScrapeGraphAl

You Only Scrape Once

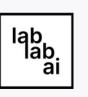

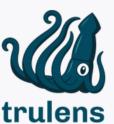

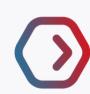

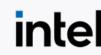

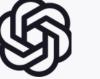

## Our Team

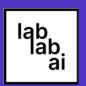

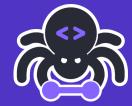

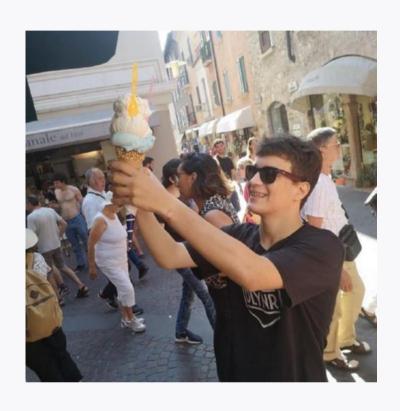

Marco Vinciguerra

MSc Computer Engineering mvincig11@gmail.com

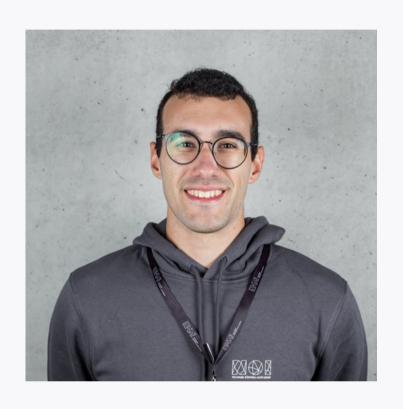

**Marco Perini** 

MSc Mechatronics Engineering perinim.98@gmail.com

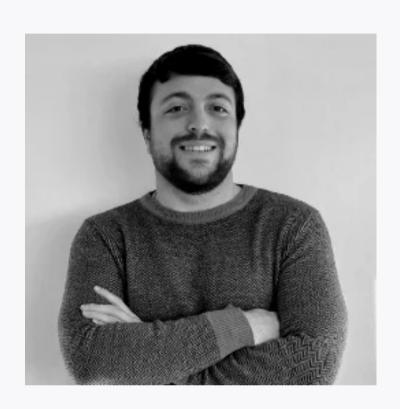

Lorenzo Padoan

**Research Fellow at UNIPD** 

Data Engineer @ Motion Analytica

lorenzo.padoan977@gmail.com

# Challenge

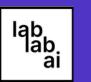

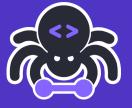

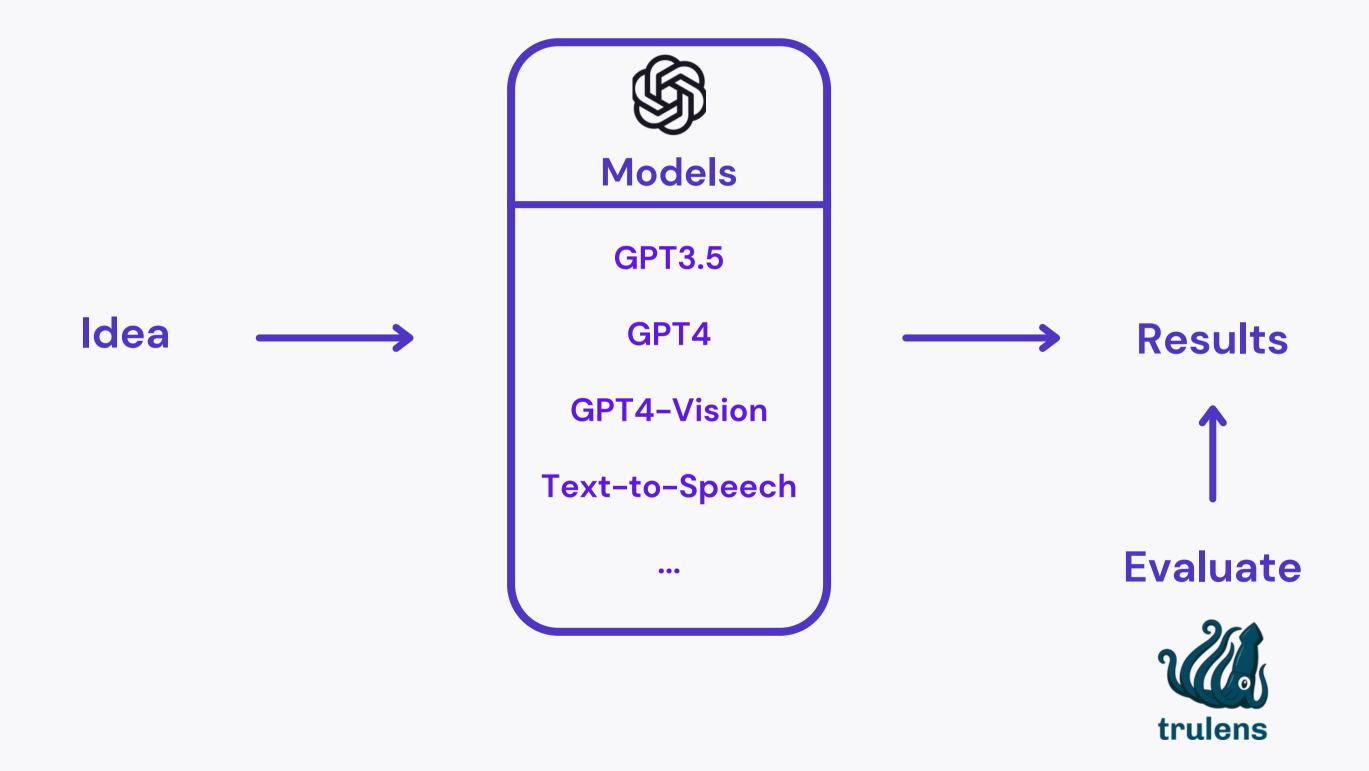

### Our Question

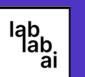

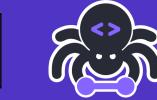

Is it possible to **scrape** websites **without** any knowledge of **HTML**, just by **writing what** I want it?

## Solution

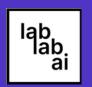

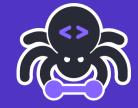

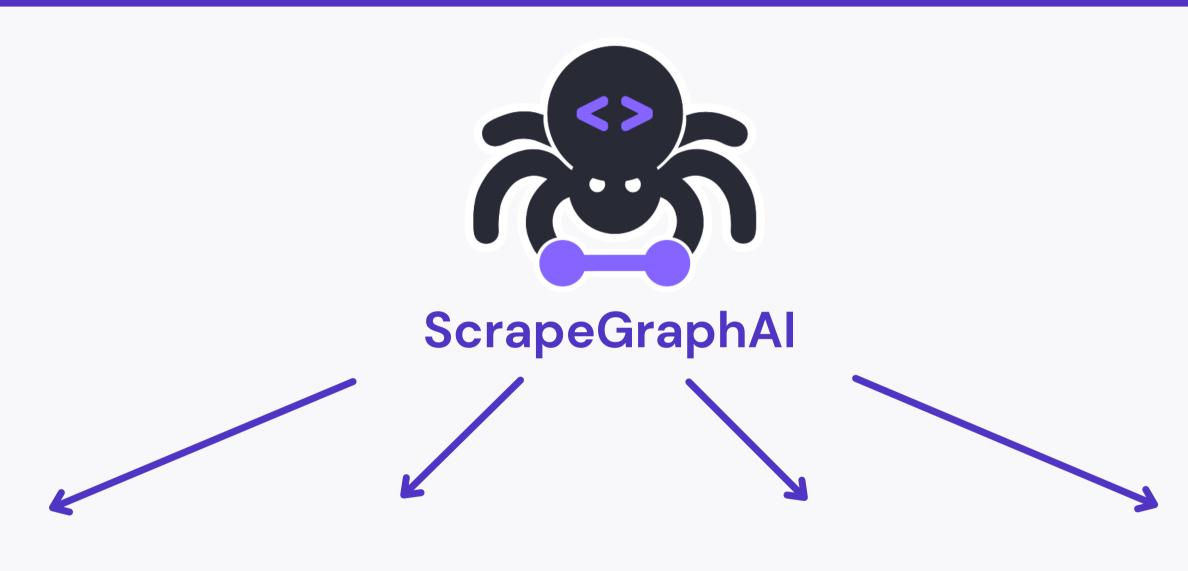

Python Library Open Source Direct Graph based Scraping Pipelines Highly Customizable

### Solution

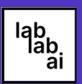

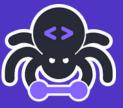

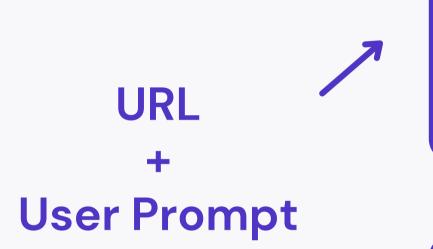

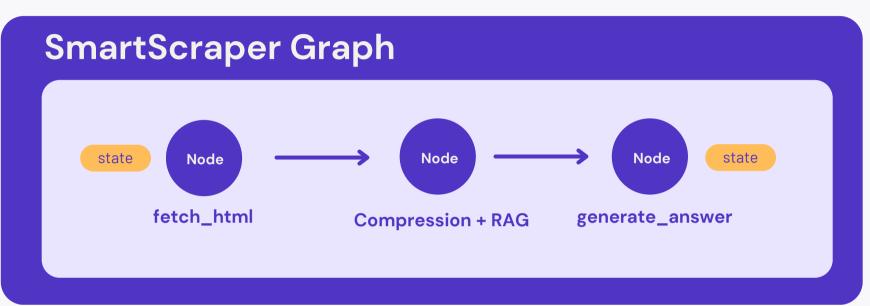

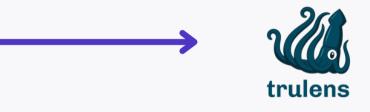

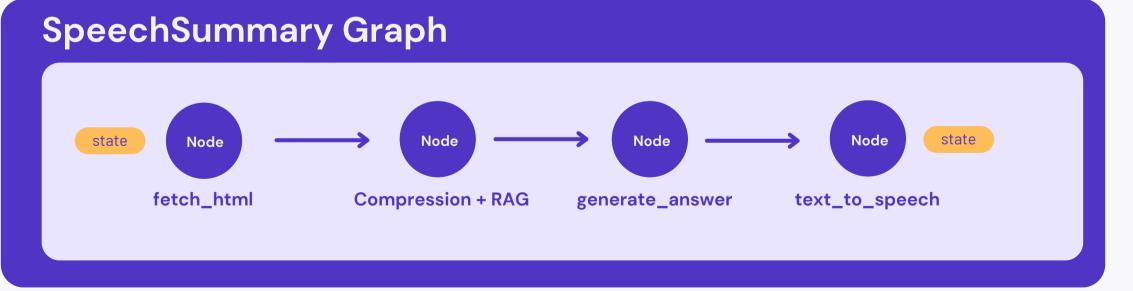

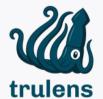

#### Solution

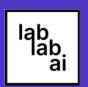

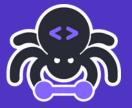

Prompt 1: Give me all the news with their abstracts

```
→ Answer: {'news': [{'title': 'The LabLabAl hackathon deadline is close!', 'abstract': 'Be ready to be shocked by the teams final submissions'}]}
```

Prompt 2: Make an audio summary of the news

```
→ Answer: {'news': [{'title': 'The LabLabAI hackathon deadline is close!', 'summary': 'Deadlines are coming close so be ready...'}]}
+
```

## Potential Customers

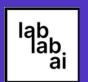

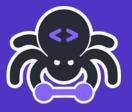

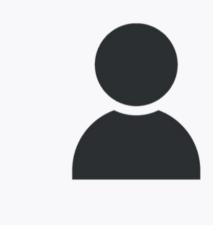

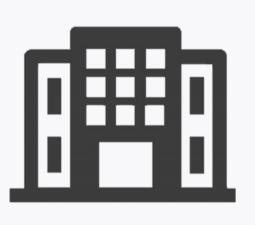

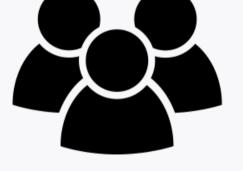

**Developers** 

+

Companies

Researchers

## Call for Action

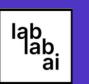

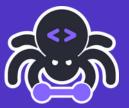

**Early Adopters** 

+ Community

Partnerships

Initial Investments

### Demo

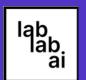

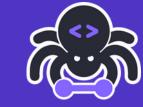

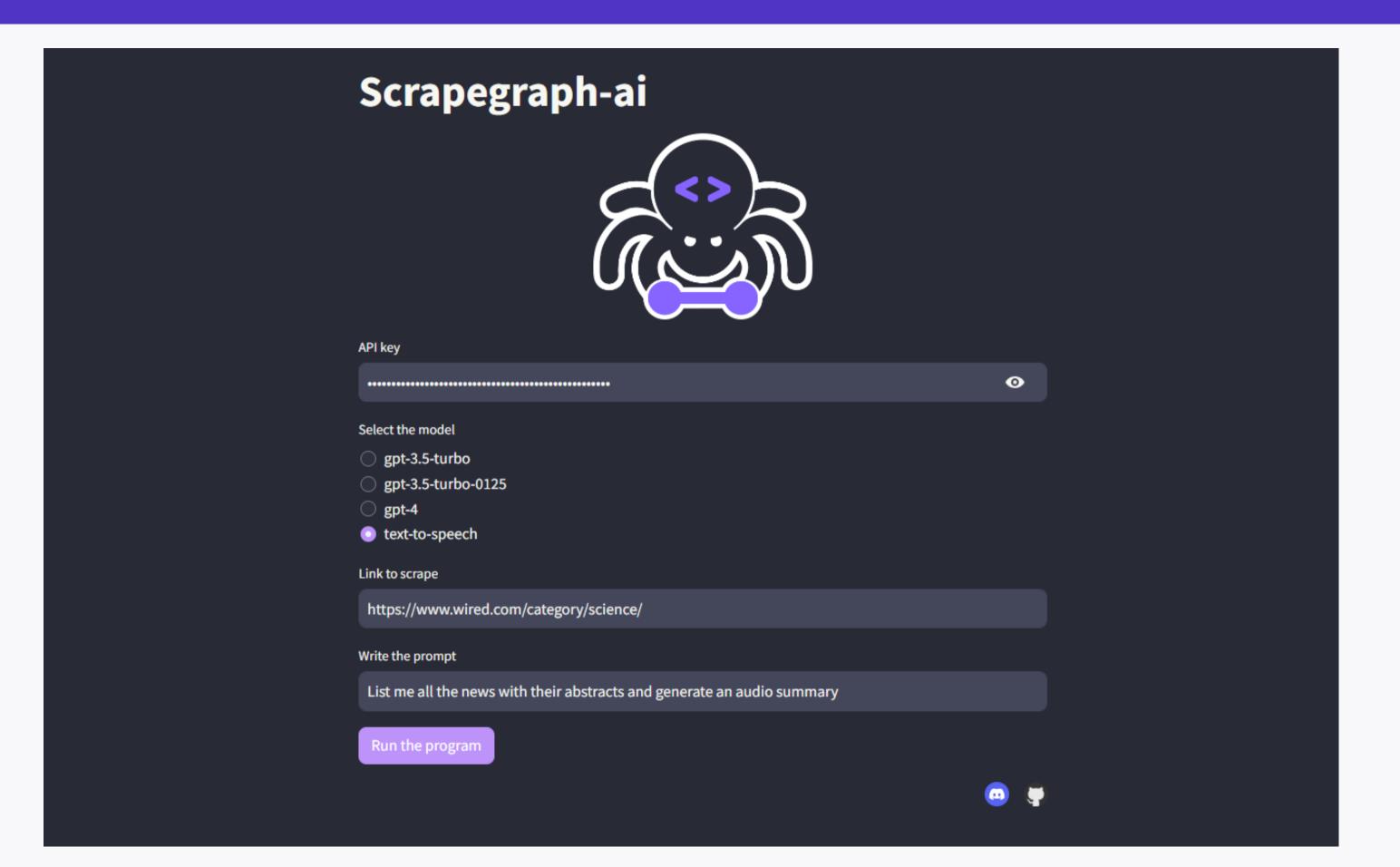

## Repositories

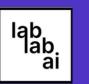

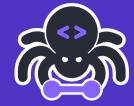

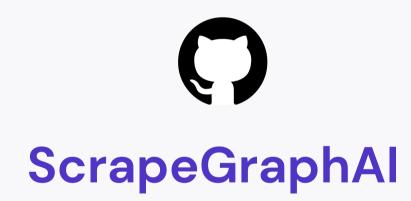

+

**Streamlit Website** 

VinciGitOO/Scrapegraph-ai

VinciGitOO/Scrapegraph-LabLabAl-Hackathon

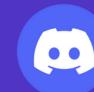

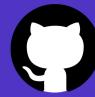

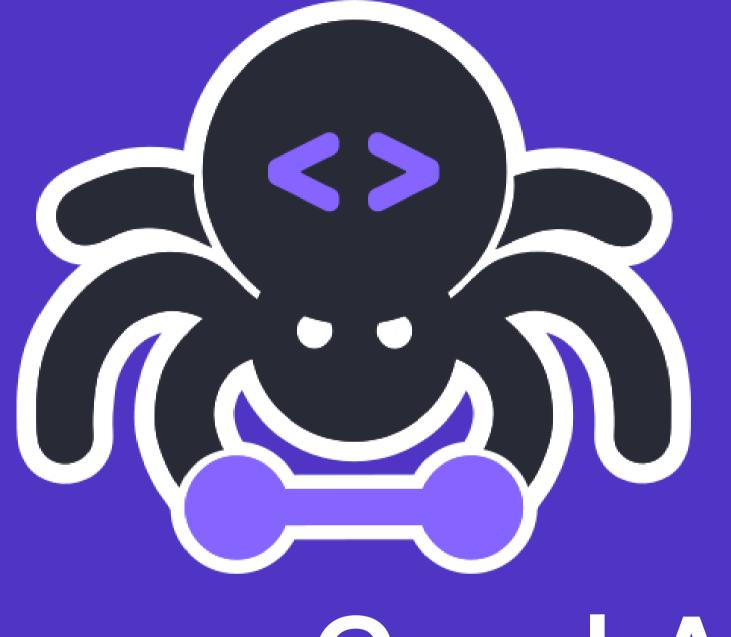

# ScrapeGraphAl

You Only Scrape Once